## МИНИСТЕРСТВО ПРОСВЕЩЕНИЯ РОССИЙСКОЙ ФЕДЕРАЦИИ Министерство образования Ярославской области Гаврилов-Ямский МО МОБУ «Шопшинская СШ»

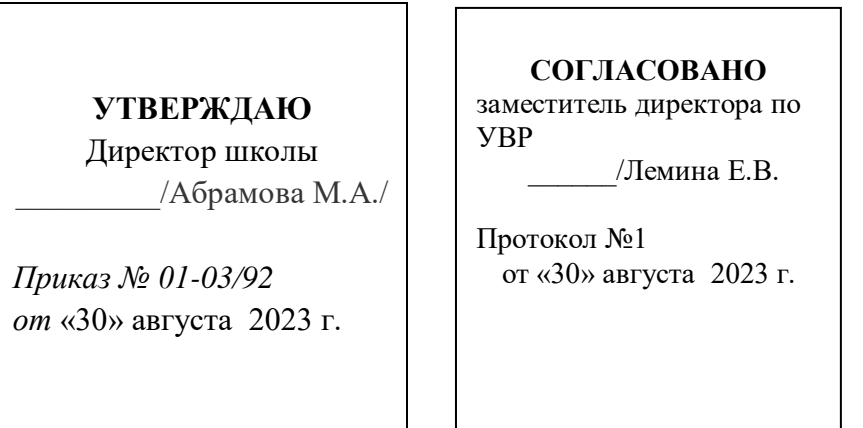

## РАБОЧАЯ ПРОГРАММА ООО

дополнительного образования «Робототехника» направленность: общеинтелектуальная

Класс 6 количество часов по учебному плану – 34 часа

на 2023 — 2024 учебный год

ФИО учителя: Жигалов Андрей Сергеевич

#### **Пояснительная записка.**

 Рабочая программа курса дополнительного образования «Робототехника» для 6 класса составлена в соответствии с нормативными документами:

- Федеральным Законом от 29.12.2012 № 273-ФЗ «Об образовании в Российской Федерации» (ред. от 11.12.2020 г.);

 - Приказ Министерства образования и науки Российской Федерации от 17.12.2010 г. № 1897 «Об утверждении федерального государственного образовательного стандарта основного общего образования» (ред. от 11.12.2020г)

- Основной образовательной программы основного общего образования МОБУ «Шопшинская СШ»

- Положения о рабочих программах МОБУ «Шопшинская СШ»

- Рабочей программы воспитания МОБУ «Шопшинская СШ»

- Санитарно-эпидемиологическими требованиями к условиям и организации обучения в общеобразовательных учреждениях, утвержденных постановлением Главного государственного санитарного врача Российской Федерации от 29.12.2010 № 189 (далее – СанПин 2.4.2.2821-10);

*1.1.* Направленность программы

Настоящая программа имеет общеинтелектуальную направленность, направлена на развитие конструкторских способностей детей через практическое мастерство и на формирование успешной личности. Данная программа разработана для занятий по изучению компьютерных программ детьми школьного возраста.

*1.2.* Актуальность программы

Современные дети живут в эпоху активной информатизации, компьютеризации и роботостроения. Технические достижения все быстрее проникают во все сферы человеческой жизнедеятельности и вызывают интерес детей к современной технике и новейшим информационным технологиям. Технические объекты окружают нас повсеместно, в виде бытовых приборов и аппаратов, игрушек, транспортных, строительных и других машин, вызывая огромный интерес детей к познанию и развитию.

Актуальность программы состоит в том, что она раскрывает для школьников мир информационных технологий, развивает конструкторские способности детей через практическое мастерство, а целый ряд специальных заданий на наблюдение, сравнение, домысливание, фантазирование служат для достижения этого. Компьютерное LEGO- конструирование, подготавливает почву для развития технических способностей детей, т.к. объединяет в себе элементы компьютерной игры с экспериментированием, а, следовательно, активизирует мыслительноречевую деятельность школьников, развивает конструкторские способности и техническое мышление, воображение и навыки общения, расширяет кругозор, позволяет поднять на более высокий уровень развитие познавательной активности школьников.

*1.3.* Отличительные особенности программы

Особенностями данной программы является то, что на занятиях обучающиеся

будут знакомиться с основами конструирования, которое направлено на развитие логического мышления и формирует навыки, способствующие многостороннему развитию личности ребенка. Также отличительной особенностью данной дополнительной общеобразовательной общеразвивающей программы является её мотивационная направленность на любимый всеми

детьми вид деятельности – работа с Лего конструкторами. Учащиеся работая с программой LEGO Digital Designer, смогут конструировать свои модели в 3D. Виртуальный конструктор LEGO Digital Designer, благодаря наличию огромного набора строительных деталей, дает неограниченные возможности для детской самореализации, развития творческого потенциала и конструктивного воображения.

Выполнение проектов дает возможность интегрирования предметов с развитием инженерного мышления через техническое творчество, которое является мощным инструментом синтеза знаний, при этом требуются знания практически из всех учебных дисциплин от искусств и истории до математики и естественных наук. Межпредметные занятия опираются на естественный интерес к разработке и постройке различных деталей.

### *1.4.* Адресат программы

Данная программа рассчитана на детей школьного возраста. Набор детей в объединение осуществляется по принципу добровольности, без отбора и предъявления требований к наличию у них специальных умений. Состав групп постоянный.

*1.5.* Объем программы Срок реализации программы – 1 год (34 часа).

*1.6.* Организация образовательного процесса Режим занятий: 1 занятие неделю, общее количество часов в год 34 Продолжительность занятия – 40 минут.

### **2.** ЦЕЛЬ И ЗАДАЧИ ПРОГРАММЫ

Цель: развитие первоначальных конструкторских способностей, формирование интереса, устойчивой мотивации кконструированию в программе LEGO Digital Designer.

Задачи:

Образовательные:

- познакомить с основами конструирования;
- научить методам моделирования; сбора, анализа и обработки информации; проектирования;

Развивающие задачи:

развивать умения излагать мысли в четкой логической последовательности,

отстаивать свою точку зрения,анализировать ситуацию и самостоятельно находить ответы на вопросы путем логических рассуждений

- развивать умения творчески подходить к решению задачи;
- развивать образное, техническое мышление и умение выразить свой замысел;

Воспитательные задачи:

- воспитание информационной культуры;
- развитие умения работать в группе, самостоятельно оценивать и анализировать свою деятельность иуважительно оценивать и анализировать деятельность других ребят в совместном освоении программы;
- воспитание положительного отношения к сверстникам и взрослым;
- формирование мотивации успеха и достижений, творческой самореализации на основе организации предметно-преобразующей деятельности;
- воспитание эмоциональной отзывчивости на процесс и полученный результат.

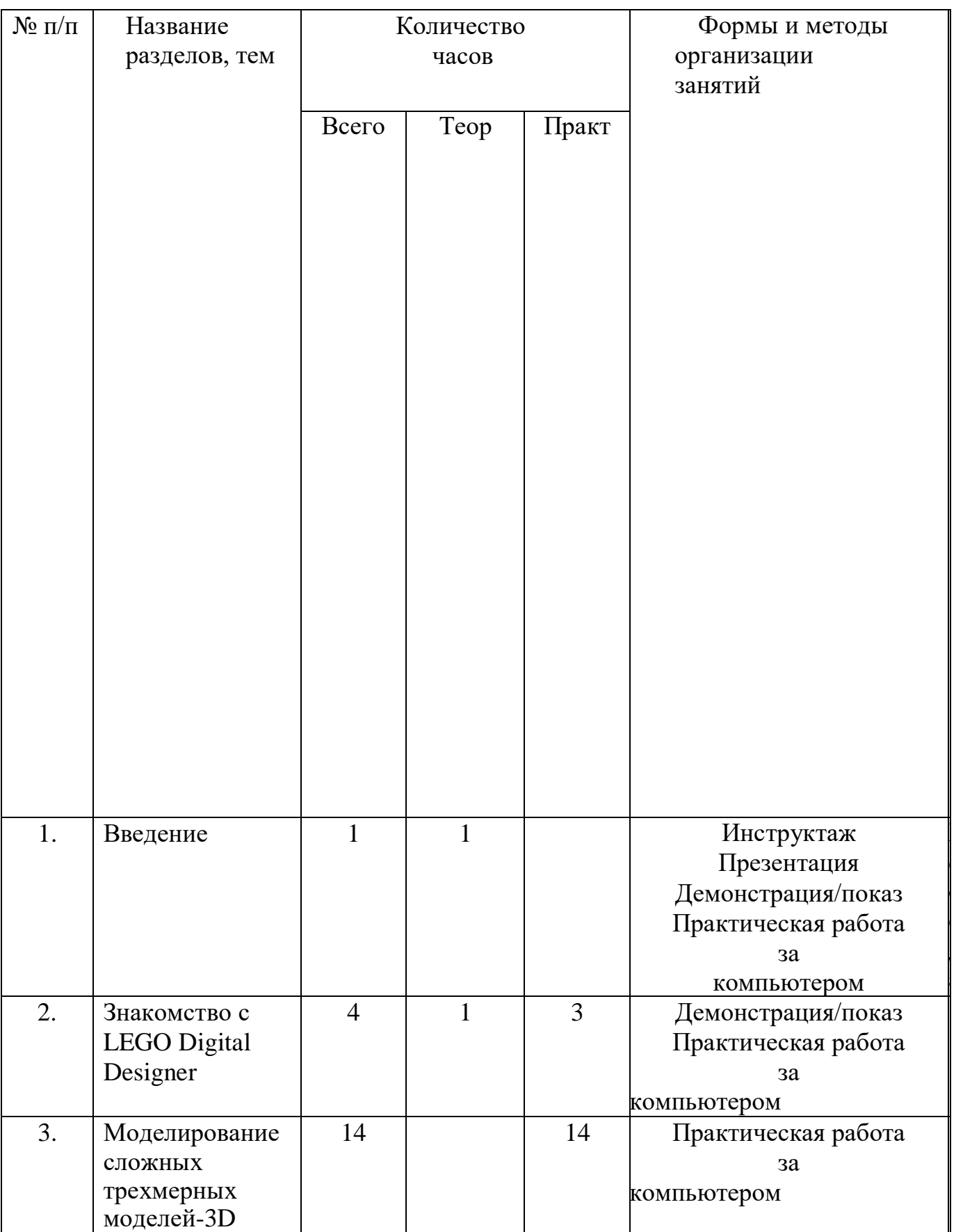

# *3.1.* Учебно-тематическое планирование

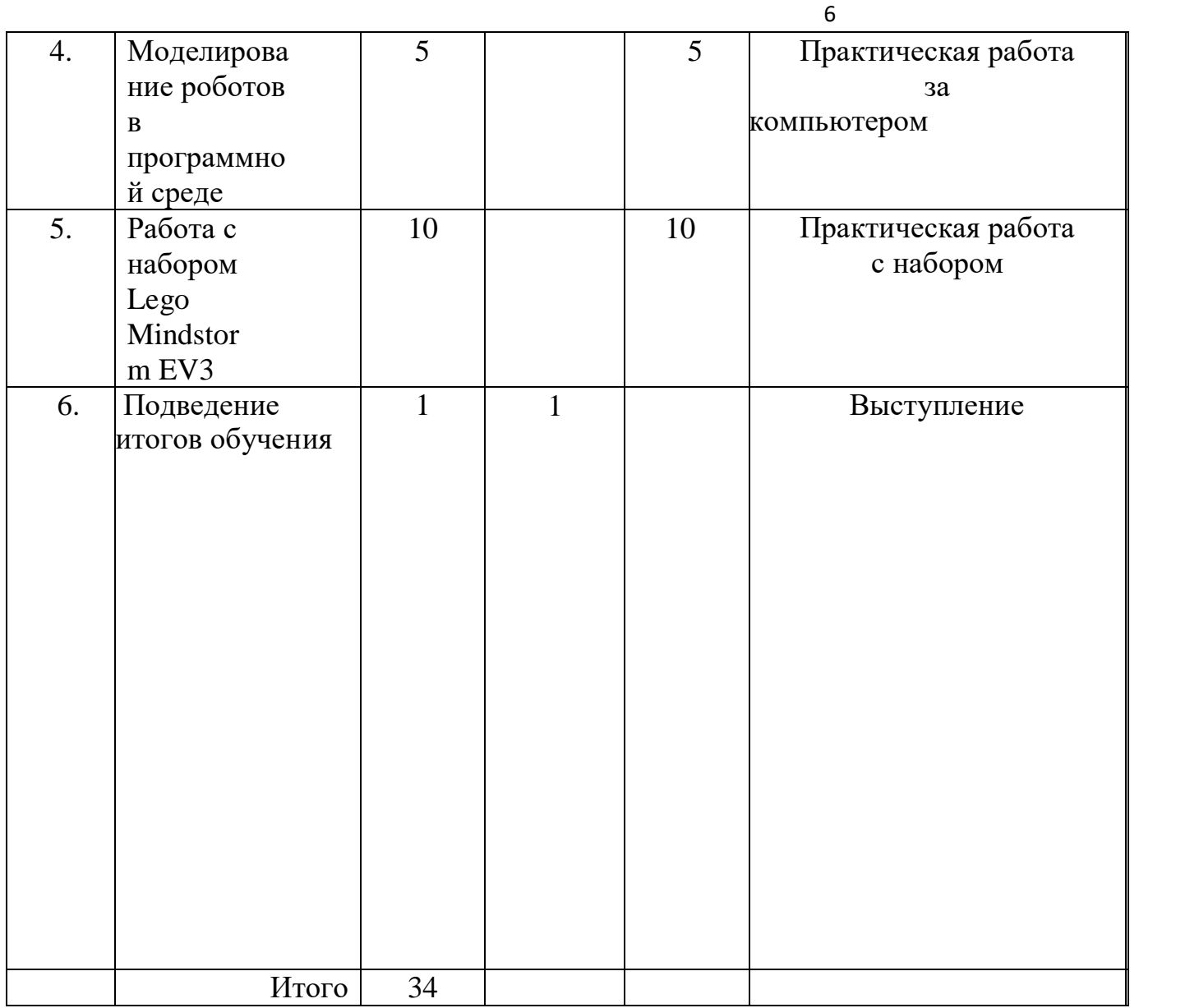

*3.2.* Содержание учебно-тематического плана

**1.** Введение

Теория: Правила техники безопасности и правила поведения в компьютерном классе. Знакомство с устройством иинтерфейсом компьютера. Знакомство с программой LEGO Digital Designer и её историей.

Практика: Запуск программы LEGO Digital Designer

**2.** Знакомство с LEGO Digital Designer.

2.1 Интерфейс программы. Меню.

Теория: Разнообразие деталей. Вращение, копирование, удаление, скрытие деталей. Вращение камеры,приближение, удаление. Дополнительные возможности.

Практика: Создание базовых мини-фигурок. Сохранение проекта.

2.2 Виды конструкций: плоские, объёмные.

Теория: Размеры деталей. Цвет и форма кирпичиков. Соединения кубиков. Кладка. Перекрытие. Ступенчатаякладка. Шары: закругление со всех сторон.

Практика: Создание модели по схеме, картинке. Создание собственной плоской модели. Создание объёмноймодели. Постройка забора (ограды) для животных. Постройка лабиринта.

**3.**Моделирование сложных трехмерных моделей-3D

3.1 Моделируем здания и сооружения.

Теория: Знакомство с деталями. Конструирование здания по образцу. Проектирование здания.Дворы. Городские, дачные дворы. Детские площадки, игровые формы.

Практика: Конструирование по схемам, картинкам архитектурных сооружений. Создание модели пособственному замыслу. (здание, сооружение, двор, детская площадка и т.п.). Сочинение истории модели.

3.2 Моделируем людей.

Теория: Знакомство с деталями. Особенности крепления деталей. Симметрия расположения деталей, умение правильно чередовать цвет в моделях. Особенности строения человеческого тела. Изучение возможностей своего тела как конструкции.

Практика: Создание модели человечка по схеме, картинке. Создание модели по собственному замыслу. (Фигуркифантастических существ. Любимые сказочные герои)

3.3 Моделируем транспорт.

Теория: Знакомство с деталями. Особенности крепления деталей. Создание модели транспорта по схеме, картинке.

Практика: Создание модели по собственному замыслу. (Городской транспорт. Специальный транспорт.)Сочинение истории использования модели на практике.

3.4 Моделирование животных и птиц.

Теория: Животные Разнообразие животных. Домашние питомцы. Дикие животные. Животные пустынь, степей,лесов. Птицы. Разнообразие птиц. Домашние и дикие пернатые. Особенности строения тела

Знакомство с деталями. Особенности крепления деталей. Использование фона Практика: Создание модели животного, птицы по схеме, картинке. Создание модели животного по собственномузамыслу.

**4.** Моделирование роботов в программной среде

**5.** Работа с набором Lego Mindstorm EV3

**6.** Подведение итогов обучения

### 4. ПЛАНИРУЕМЫЕ РЕЗУЛЬТАТЫ

### Личностные:

- у учащихся будет сформирован интерес к изучению и использованию программ в своей деятельности;
- будет развита потребность в освоении новых информационных технологий;
- учащиеся будут проявлять на занятиях терпение, аккуратность, ответственность за порученное дело, работать в коллективе.

Метапредметные:

- сформируется умение применять полученные знания при проектировании и сборке конструкций, созданных по собственному замыслу, стимулируется познавательная активность, воображение, фантазия и творческая инициатива;
- сформируются конструкторские умения и навыки, умение анализировать предмет, выделять его характерные особенности, основные части, устанавливать связь между их назначением и строением;
- учащиеся будут владеть компьютерной терминологией;
- у учащихся будут сформированы знания техники безопасности и навыки безопасной работы за компьютером;
- у учащихся будет развиваться образное и логическое мышление, воображение;
- будут демонстрировать позитивное восприятие компьютера как помощника в учёбе, как инструмента творчества, самовыражения и развития.

Предметные:

у детей появится знание основных компонентов конструктора LEGO Digital Designer; видов подвижных и неподвижных соединений в конструкторе, основных понятий, применяемых в робототехнике;

у детей появится интерес к самостоятельной работе в компьютерной программе LEGO Digital Designer и УСЛОВИЯ РЕАЛИЗАЦИИ ПРОГРАММЫ

**2.1.** Материально-техническое обеспечение

Компьютер учителя, проектор, экран.;

доска меловая, мелки;

Интерактивная доска;

Программное обеспечение Lego Digital Designer на 10 компьютеров;

Цифровые разработки учителя к урокам (презентации, видеофрагменты и т.д.).

Оценка образовательных результатов по программе осуществляется на итоговых занятиях разделов в форме беседы в ходе занятия, практической работы, мини-проекта, защиты творческого проекта, участие в конкурсах.

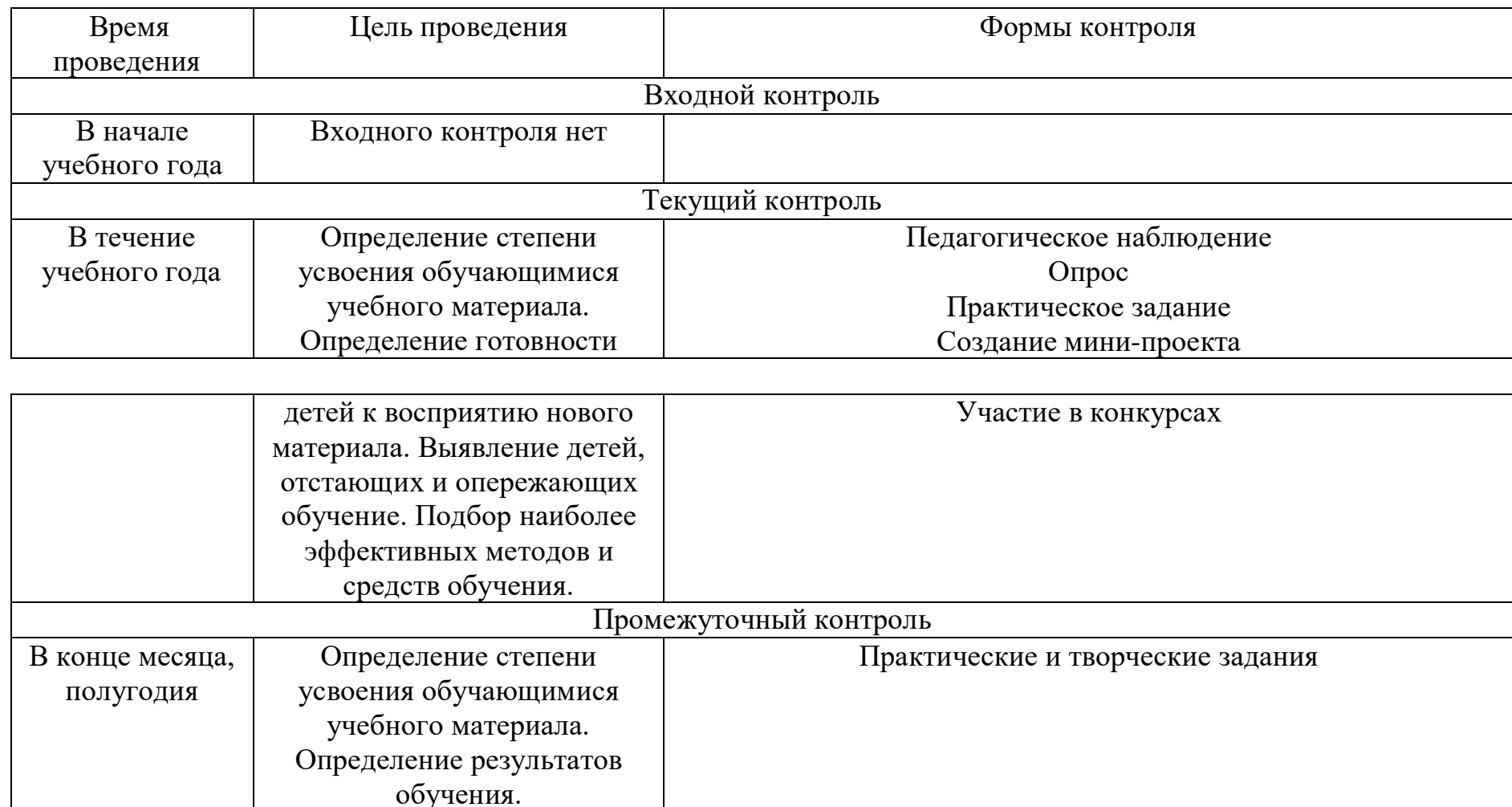

Итоговый контроль

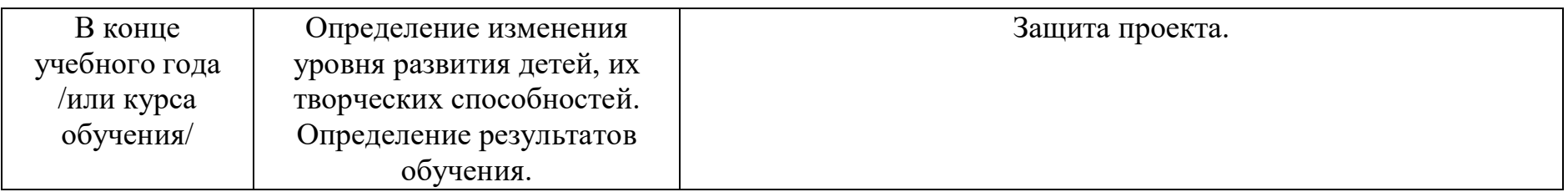

## **2.** ОЦЕНОЧНЫЕ МАТЕРИАЛЫ

Для оценивания результатов освоения дополнительной общеобразовательной общеразвивающей программы используется карта наблюдения и практические задания (Конструирование по схемам, картинкам описаниям. Создание модели по собственному замыслу).

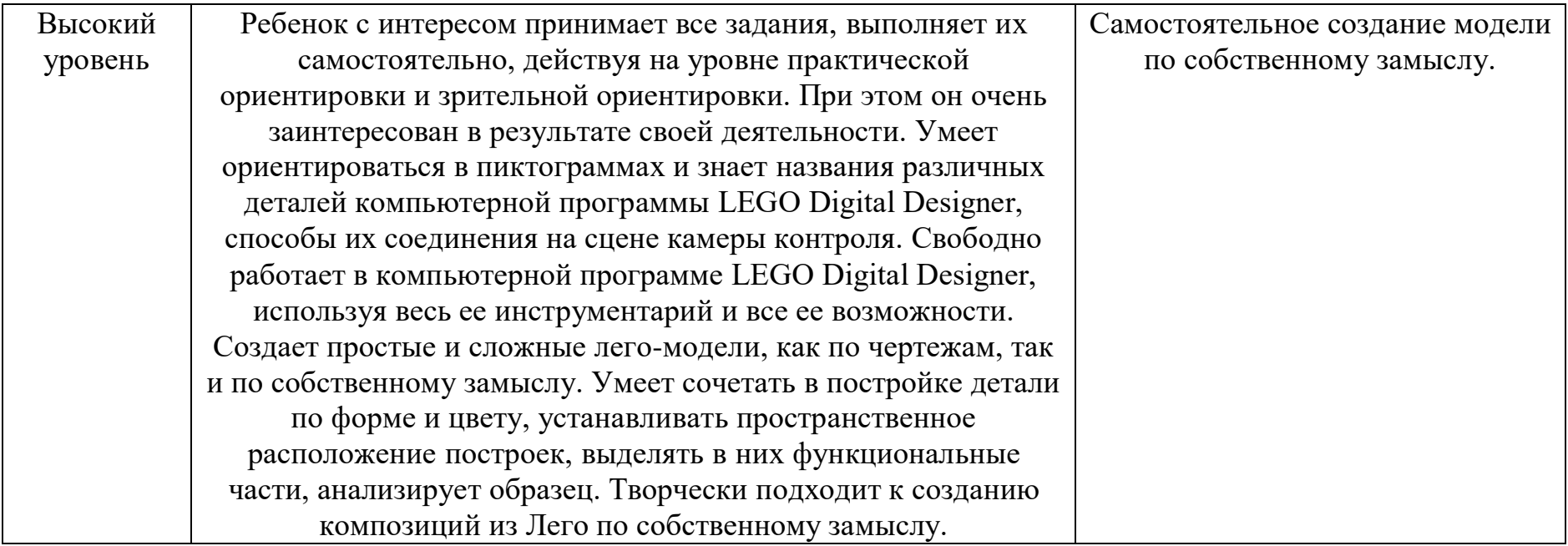

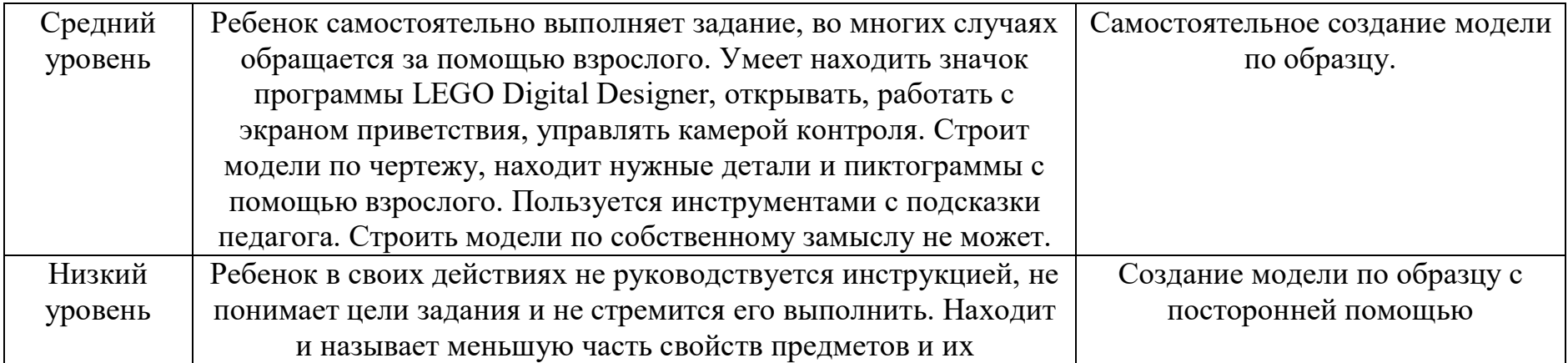

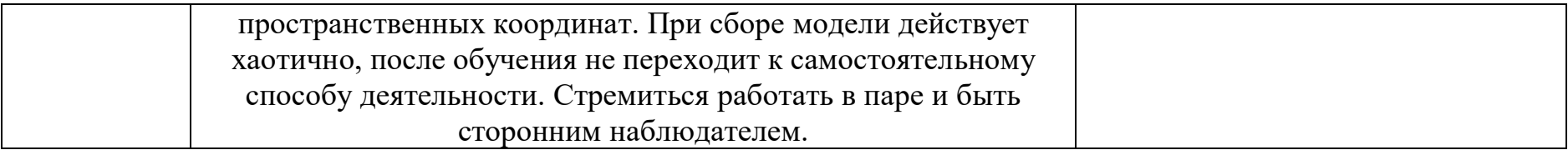

### **3.** МЕТОДИЧЕСКОЕ ОБЕСПЕЧЕНИЕ

Программа предусматривает последовательное прохождение материала на основе поочередного изучения тем. Методическое обеспечение образовательного процесса осуществляется различными методами: прежде всего это демонстрация и показ того, что необходимо сделать на данном этапе работы.

Основной метод проведения занятий

- практическая работа;
- закрепление и углубление полученных теоретических знаний учащимися, формирование соответствующих навыков и умений.

Теоретический материал (рассказ, беседа) сочетается с демонстрацией схем, фото и готовых моделей, показом презентаций, мультфильмов.

Программа предусматривает личностный подход к каждому учащемуся в соответствии с его индивидуальными запросами, активизацию собственной познавательной деятельности ребёнка на различных этапах обучения (изучение теоретических вопросов, практическая отработка знаний и умений, самостоятельная работа). В процессе изучения программных продуктов осуществляется усвоение учащимися новых знаний и умений. Полученные теоретические и практические знания помогут учащимся в выполнении творческих проектов, в процессе выполнения заданий конкурсов, различного уровня. В процессе самостоятельной работы на персональном компьютере формируются навыки грамотного пользователя: умение работать с носителями информации, поиск и обработка информации, и это происходит не путем пассивного восприятия материала, а путем активного, созидательного поиска в процессе выполнения различных видов деятельности. На занятиях дети получают знания о профессиях, связанных с работой на персональных компьютерах и обеспечивающих работу компьютеров. Обучение в этом творческом объединении служит хорошей предварительной подготовкой для всех форм последующего обучения школьников среднего и старшего возраста в объединениях технической и компьютерной направленностей. Методы и приемы конструктивно-игровой деятельности обусловлены видами конструирования. Необходимо отметить, что виртуальное лего-конструирование, имея свои специфические особенности, подчиняется общей методике организации конструктивной деятельности детей. Различают три основных вида конструирования: по образцу, по условиям и по замыслу. Конструирование по образцу —когда есть готовая модель того, что нужно построить (например, изображение или схема). При конструировании по условиям —образца нет, задаются только условия, которым постройка должна соответствовать. Конструирование по замыслу предполагает, что ребенок сам, без каких-либо внешних ограничений, создаст образ будущего сооружения и воплотит его. Этот тип конструирования лучше остальных развивает творческие способности.

В условиях реализации Программы используется метод проектов. Проектная деятельность позволяет решить проблему разноуровневой компьютерной подготовки учащихся. Каждый трудится в своём темпе, осваивая посильные навыки и умения. Структура учебных проектов включает ряд последовательных этапов:

- замысел;
- планирование проектной деятельности, выделение отдельных ее этапов и распределение во времени;
- собственно выполнение проекта;
- презентация результатов проекта –важнейший этап проектирования, который организуется в различных формах: защита проекта, участие в конкурсе, выставке.

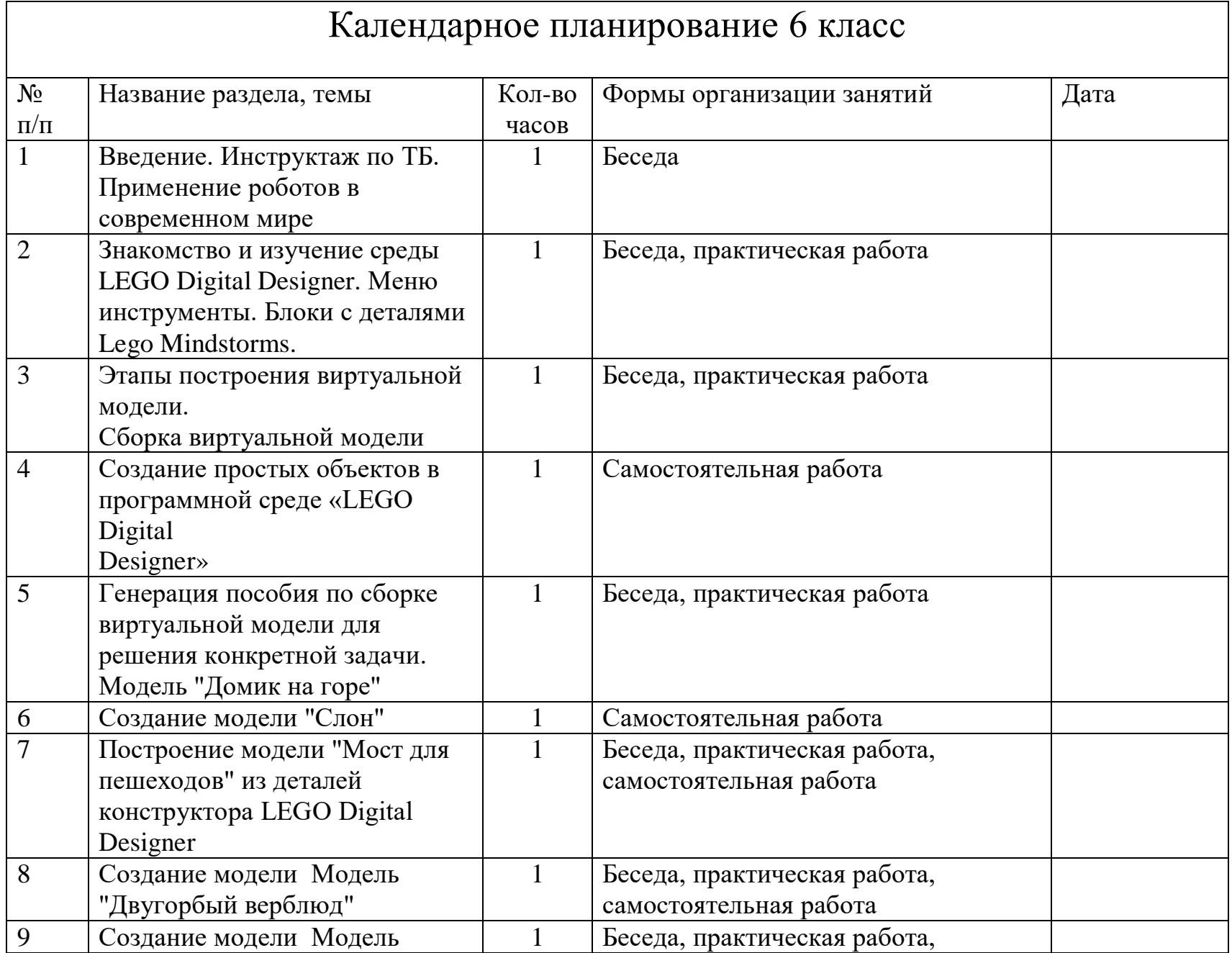

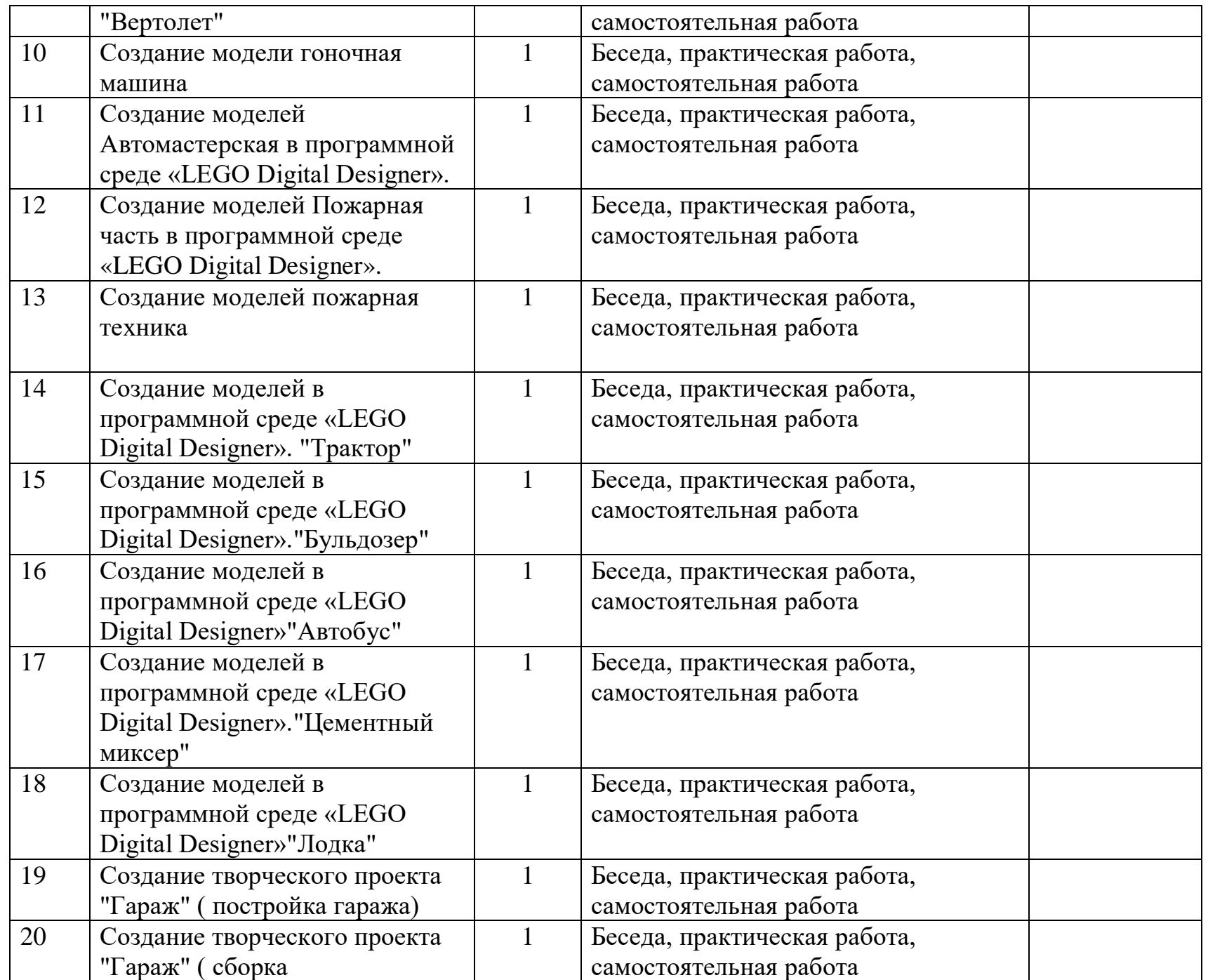

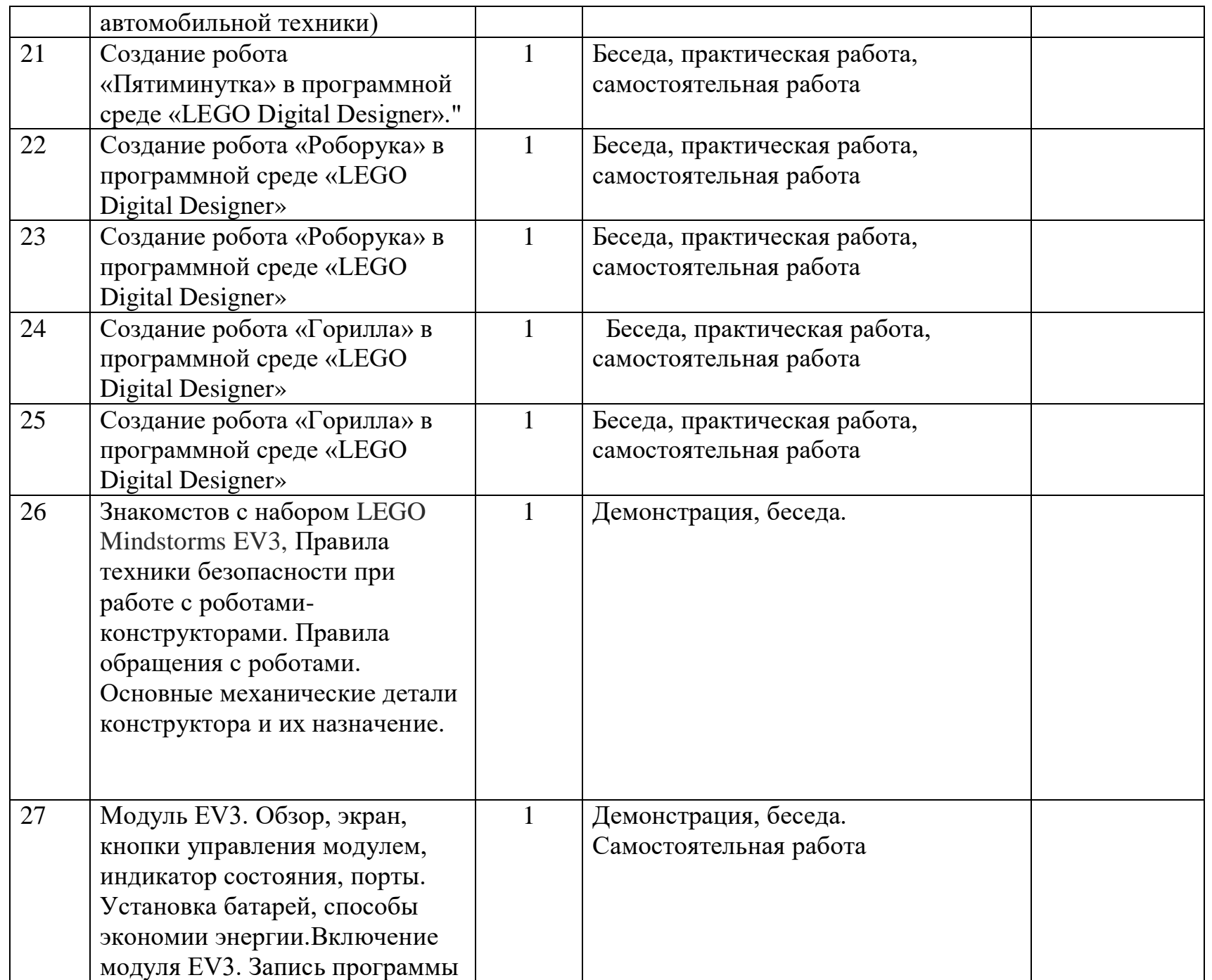

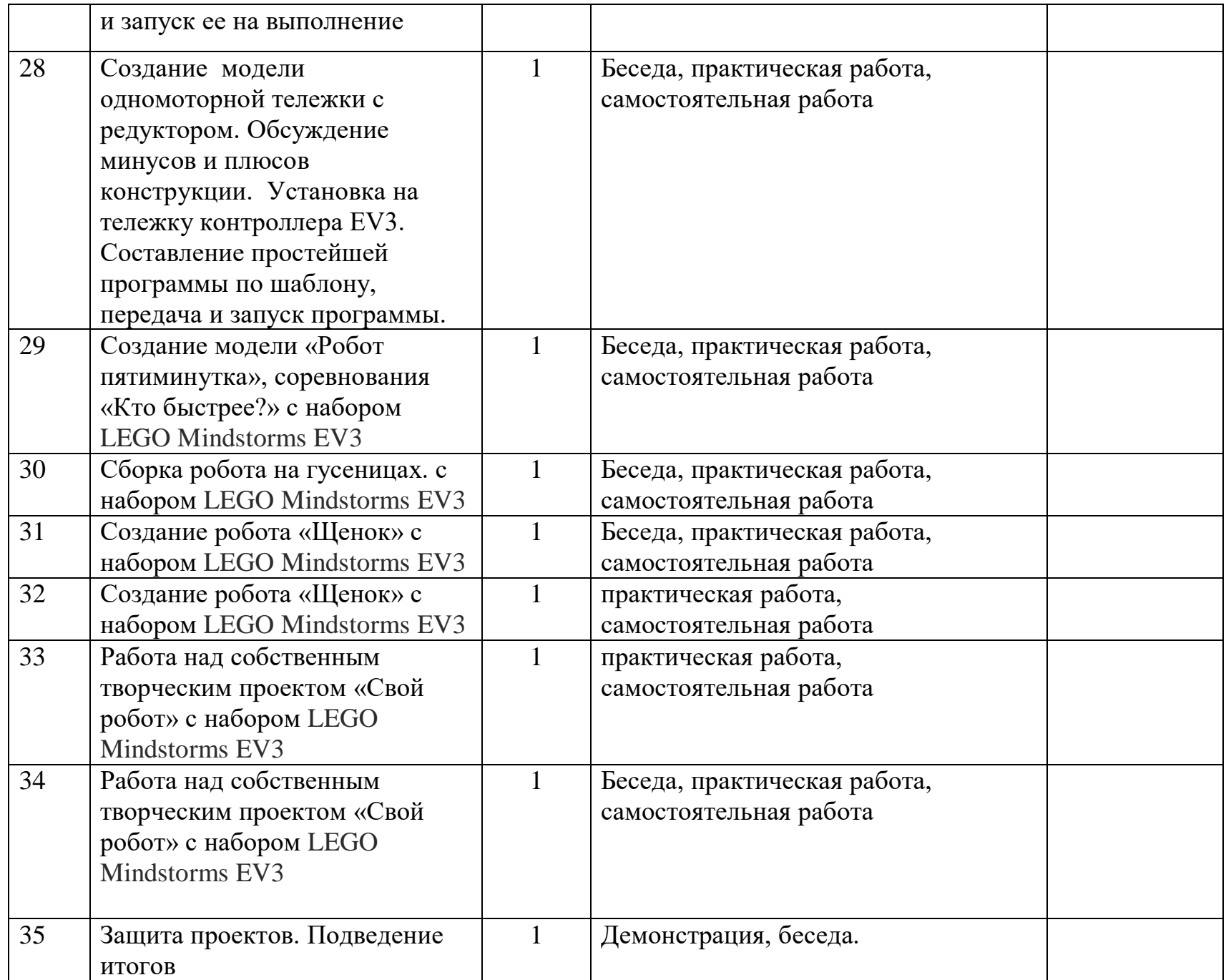